# **IPTAM**<sup>®</sup>PBX

# Ihre IP Telefonanlage

**Die IPTAM® PBX unterstützt Sie bei der Umstellung von ISDN auf einen IP basierten Telefonanschluss.**

**Nutzen Sie die IPTAM® PBX zur Telefonie über ISDN Anlagenund Mehrgeräteanschlüsse und migrieren Sie zu gegebener Zeit zu einem SIP Anschluss oder SIP-DDI als IP basiertem Anlagenanschluss.**

# So einfach kann der Wechsel zum IP basierten Telefonanschluss in sein:

- Installieren Sie die IPTAM® PBX auf einem PC oder in einer virtuellen Umgebung. Eine Appliance ist ebenfalls verfügbar.
- Wenn Sie derzeit noch über einen ISDN Anschluss telefonieren, statten Sie den PC mit der benötigten Anzahl an ISDN Karten aus, verwenden ein externe ISDN Gateway oder eine Appliance mit der benötigten Anzahl an ISDN Interfaces. Wenn sie bereits heute über einen IP basierten Telefonanschluss verfügen, wird keine ISDN Hardware benötigt.
- Installieren Sie die Software auf dem dafür vorgesehenen System. Nach 30 Minuten steht Ihnen die Telefonanlage zur Verfügung und Sie können die Einrichtung über die WEB-Oberfläche der Anlage vornehmen.
- **In Ihre Anwender können Anrufweiterleitung, Voicemail und Voicemail** Benachrichtigung, Ruflisten, und ihr persönliches Telefonbuch ebenfalls über den Web Browser konfigurieren und ihren Anwesenheitsstatus über Instant Messaging signalisieren.

# Die IPTAM® IP Telefonanlage bietet ihnen Investitionsschutz durch Standardkonformität

- Sie unterstützt alle gängigen SIP Telefone (RFC 3261).
- Sie benötigt keine spezielle Hardware sondern läuft auf Standard PC Hardware mit marktüblichen ISDN Karten für Basis- und Primärmultiplexanschlüsse sowie mit externen ISDN Gateways.
- Sie können interne ISDN Anschlüsse realisieren, über die Sie ihre vorhandenen ISDN Endgeräte und Telefonanlage weiter betreiben können.
- Sie verwendet Open Source Software, die mit einem anwendungsspezifischen Administrationsprogramm erweitert wurde.
- **Das Installations Image enthält die komplette Software inklusive Linux** Betriebssystem. Sie benötigen keine zusätzlichen Softwarelizenzen.

# Die Anlage wächst mit Ihrem Unternehmen

Sie erhalten die IPTAM® PBX als Produkt für 10, 20, 50, 100 oder 500 Anwender sowie als IPTAM® PBX Open für eine unbegrenzte Anzahl Teilnehmer. Alle Versionen besitzen die gleichen Leistungsmerkmale.

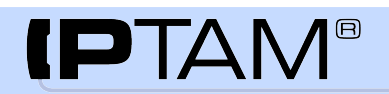

Startseite Einstellungen Allgemein Rufumleitungen Voicemail

Instant Messaging Oberfläche Ruflisten Entgangene Anrufe Angenommene Anrufe Gewählte Nummern Telefonbuch

Suchen Verwalten Importieren Exportieren Aufzeichnungen

Fax Hilfe im Web Ausloggen

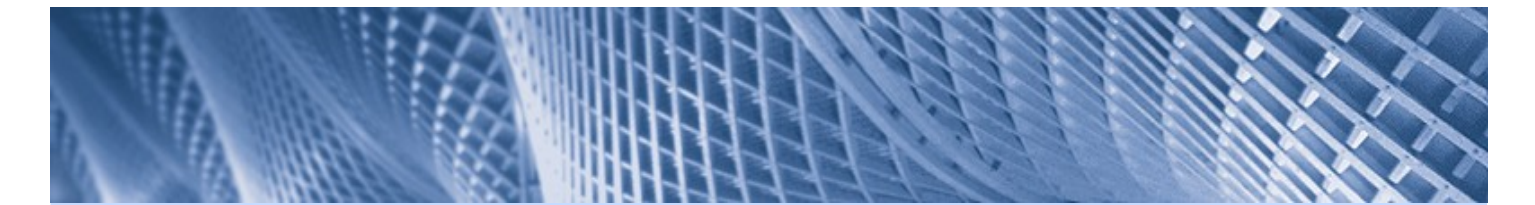

Einstellungen Verschlüsselung Backup Update Neu starten / Beenden

#### IP-Netzwerk

Interfaces Routing Mail NTP SIP/RTP DHCP-Server IM-Server TFTP-Server TK-Anlage **Einstellungen** ISDN / GSM SIP-Provider SIP-Gateways Vernetzung **LCR** Berechtigungen Wartemusik

## Verbindungsdaten

Dienste **Zentrale** Ein/Durchwahl Konferenzen Aufzeichnung Nummernplan Voicemail TAPI **Telefonbuch** Kurzwahlen

# Rufverteilung

Rufübernahme Klingelgruppen Sprachmenue Warteschlangen Nach Quelle Umleitungen Klingeltöne Durchsagen Sperren

#### Fax

Einstellungen Vorgaben Nebenstellen Status

#### Telefone

Einstellungen Hot Desking Schablonen Übersicht Firmware

#### Diagnose

ISDN / GSM SIP Registry SIP-Provider

# **Leistungsmerkmale**

# **ISDN GSM**

- Einsatz an ISDN Anlagenanschlüssen und ISDN Mehrgeräteanschlüssen
- Unterstützung von ISDN Karten mit ein bis vier Primärmultiplexanschlüssen (je 30 Sprachkanäle)
- Unterstützung von ISDN Karten mit ein bis acht Basisanschlüssen (je 2 Sprachkanäle) für Mehrgeräteanschlüsse und Anlagenanschlüsse (abhängig von den eingesetzten ISDN Karten)
- Unterstützung externer ISDN- und GSM Gateways
- Rufumleitung in der Vermittlungsstelle bei Anlagen- und Mehrgeräteanschlüssen (Call Deflection und Partial Rerouting)

# **IP Telefonie (intern)**

- SIP Proxy zur Unterstützung aller gängiger SIP Telefone nach RFC 3261
- Bereitstellung der Uhrzeit für SIP Telefone über das NTP Protokoll nach RFC 1305
- Gateway Funktion zwischen ISDN und SIP Telefonen
- E Interne ISDN Anschlüsse zum Anschluss von Altsystemen

# **Internet-Telefonie**

- Registrierung bei SIP Providern zur Nutzung der Internet-Telefonie
- Unterstützung von durchwahlfähigen SIP Anschlüssen (SIP-DDI) analog zu ISDN Anlagenanschlüssen und von SIP Einzelaccounts analog zu ISDN Mehrgeräteansclüssen.
- Quality of Service über TOS/Diffserv
- Parallele Nutzung von SIP-DDI Anschlüssen und SIP Einzelanschlüssen
- Fax Übertragung über SIP Provider mit und ohne Verwendung des T.38 Protokolls einstellbar.

# **Fixed Mobile Convergence**

- Parallelruf am Festnetz- und Mobiltelefon der Anwender
- Übergabe laufender Telefonate zwischen Festnetz und Mobiltelefon

# **Least Cost Routing (LCR)**

- Automatische Wahl des kostengünstigsten Wegs bei abgehenden Gesprächen
- Wahl zwischen den verschiedenen SIP Providern und dem ISDN möglich
- Verwendung von Call-by-Call möglich

# **CTI**

- TAPI Schnittstelle zur Integration in Ihre Microsoft Umgebung
- Wählen aus Telefonbüchern (z.B. Microsoft Outlook)
- Anzeige von ankommenden Rufen mit Hintergrund-Informationen aus Ihren bestehenden Datenbanken (z.B. PhoneSuite)

# **Instant Messaging**

- E Instant Messaging Server für Kurznachrichten (Chat) und Signalisierung des Anwesenheitsstatus der Anwender
- Steuerung der Rufumleitung anhand des Insant Messaging Status

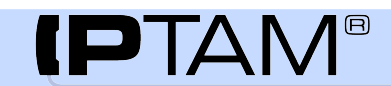

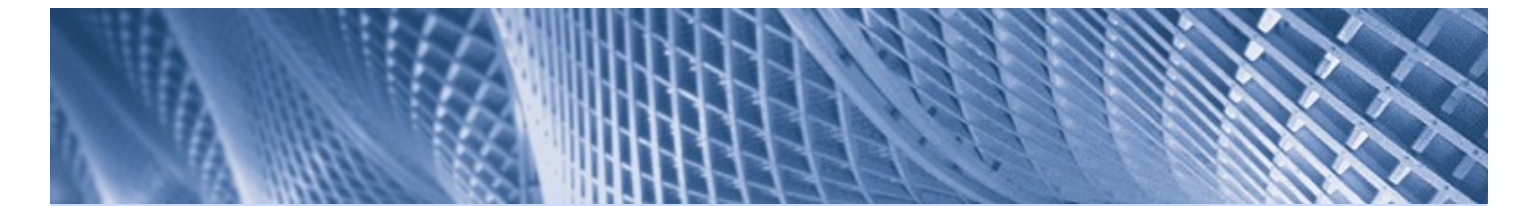

Einstellungen Verschlüsselung Backup Update Neu starten / Beenden

#### IP-Netzwerk

Routing Mail NTP SIP/RTP DHCP-Server IM-Server TFTP-Server TK-Anlage **Einstellungen** ISDN / GSM SIP-Provider SIP-Gateways Vernetzung **LCR** Berechtigungen Wartemusik

#### Verbindungsdaten Dienste

Zentrale Ein/Durchwahl Konferenzen Aufzeichnung Nummernplan Voicemail Kurzwahlen

#### Rufverteilung Rufübernahme

Klingelgruppen Sprachmenue Warteschlangen Nach Quelle Umleitungen Klingeltöne Durchsagen

#### Fax

Einstellungen Vorgaben Status

#### Telefone

Einstellungen Hot Desking Schablonen Übersicht Firmware

#### Diagnose

ISDN / GSM SIP Registry SIP-Provider

# **Leistungsmerkmale (Fortsetzung)**

# **Konferenzserver**

- Einwahlkonferenzen über integrierten Konferenzserver
- Anwender können Konferenzen moderieren

#### **Fax-Server**

- Je Nebenstelle eine eigene Fax-Nebenstelle oder eigenständiges Fax
- Aus dem öffentlichen Netz empfangene Faxe werden an konfigurierbare e-Mail Adressen als PDF versendet.
- Senden von Faxen durch geeignete Druckertreiber für alle üblichen Betriebssysteme (MS Windows, Mac, Unix)
- E-Mail zu Fax Funktion

# **Endgeräteunterstützung**

- Zentrale Konfiguration von SIP Telefonen der Hersteller Gigaset, Mitel, Snom, Unify, Tiptel und Yealink
- Zentrale Verteilung von Firmware für die eingesetzten SIP Telefone
- Steuerung von TK-Anlagenfunktion wie Umleitung, Telefonbuch, Voicemail, etc. über die Softtasten der Telefone
- Konfiguration von Zielwahl und Besetztlampenfeld
- Hot Desking
- Unterscheidbare Klingeltöne (intern, extern, aus Warteschlange etc.)
- Rufumleitung mit einem Knopfdruck
- Zweitanruf

# **Interne ISDN Anschlüsse**

- Realisierung interner ISDN Anschlüsse als Anlagenanschlüsse oder Mehrgeräteanschlüsse zur Anbindung vorhandener ISDN Geräte und Telefonanlagen
- Einbindung der internen ISDN Anschlüsse als Nebenstellen an der IPTAM® PBX oder direkte Verbindung zum öffentlichen Netz
- Nutzung der Internet-Telefonie auch für Geräte am internen ISDN Anschluss möglich (Gateway Funktion)

# **Voicemail**

- Konfigurierbare Einstellung für eigene Anrufbeantworter für jeden Anwender der Telefonanlage oder zentraler Anfrufbeantworter
- Abfrage des Anrufbeantworters vom lokalen SIP Telefon, per Fernabfrage oder über die Web-Oberfläche der IPTAM® PBX
- E-Mail Benachrichtigung über neue Nachrichten, die Nachricht kann als Soundfile im Anhang der Nachricht übertragen werden.

# **Rufverteilung**

- Klingelgruppen fassen mehrere Nebenstellen unter einer Rufnummer zusammen. Weiterleitung für Nichterreichbarkeit und Besetzt zu anderen Nebenstellen, Sprachmenüs oder Warteschlangen.
- Aufbau von Sprachmenüs, die auch verschachtelt werden können
- Warteschlangen zur Verteilung eingehender Anrufe an Ihre Agenten. Weiterleitung bei Überschreitung von konfigurierbaren Limits (Wartezeit, Anzahl Anrufer)

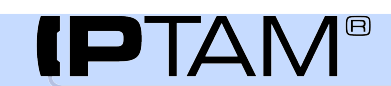

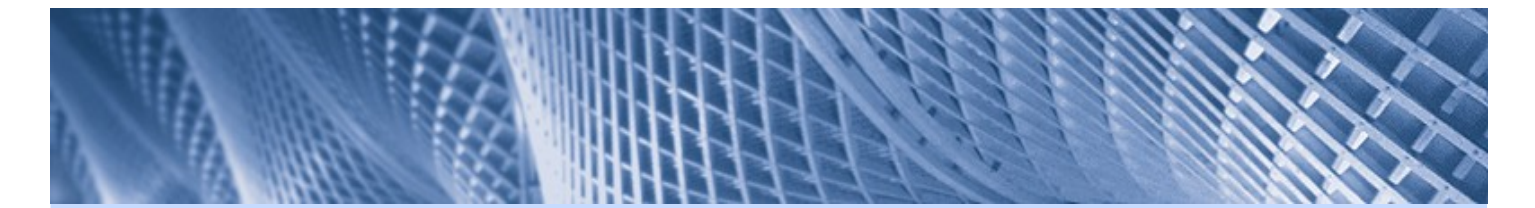

Einstellungen Verschlüsselung Backup Update Neu starten / Beenden

#### IP-Netzwerk

Routing Mail NTP SIP/RTP DHCP-Server IM-Server TFTP-Server TK-Anlage **Einstellungen** ISDN / GSM SIP-Provider SIP-Gateways Vernetzung LCR Berechtigungen Wartemusik

# Verbindungsdaten

Dienste **Zentrale** Ein/Durchwahl Konferenzen Aufzeichnung Nummernplan Voicemail TAPI Telefonbuch Kurzwahlen

#### Rufverteilung Rufübernahme

Klingelgruppen Sprachmenue Warteschlangen Nach Quelle Umleitungen Klingeltöne Durchsagen Sperren

#### Fax

Einstellungen Vorgaben Status

#### Telefone

Einstellungen Hot Desking Schablonen Firmware Provisionieren

#### Diagnose

ISDN / GSM SIP Registry SIP-Provider

# **Leistungsmerkmale (Fortsetzung)**

## **Rufumleitung**

- Rufumleitung zu Voicemail, zu anderem Teilnehmer oder zu externer Rufnummer über die Browser Oberfläche oder Telefon konfigurierbar
- Permanente Rufumleitung, Rufumleitung bei Nichterreichbarkeit und Rufumleitung bei Besetzt getrennt einstellbar
- Zurückleiten bei externen Umleitungen, wenn dort keine Anrufannahme erfolgt.
- Rufumleitung bei Anrufern ohne Rufnummer
- Bitte-Nicht-Stören Funktion (Chef-Sekretärin Funktion)
- Selektive Rufumleitung unbekannter Anrufer zur Voicemail
- Einstellbarer Zweitanruf
- Optionale Aktivierung der Rufumleitung nach einem konfigurierbaren Zeitplan

# **Standortvernetzung**

- Verbinden Sie Ihre Standorte über IP mit Hilfe des InterAsterisk Exchange Protokolls (IAX)
- Anrufe zwischen den Standorten erfolgen über eine Kennziffer und die Nebenstelle
- Leistungsmerkmale wie Anzeige des Namens und Rückruf bei Besetzt funktionieren auch zwischen den Standorten

# **Allgemeine Leistungsmerkmale**

- Nebenstelle als Zentrale für Anlagenanschlüsse (ISDN oder SIP-DDI) konfigurierbar
- Übernahmegruppen mit Presence-Signalisierung am Telefon und Pickup Funktion, Privacy-Option zur Unterdrückung der Statusanzeige
- Rufübernahme (Pickup) bei Klingelgruppen und Warteschlangen
- Rückfall zum Vermittelnden bei Gesprächsübergabe
- Unterstützung von Videotelefonie
- Durchsagemöglichkeit
- Verschlüsselte Telefonie zwischen internen Teilnehmern und zum SIP Provider
- Rufnummernunterdrückung bei abgehenden Anrufen permanent oder fallweise einstellbar
- Einstellbare Anzeige der Absenderrufnummer bei abgehenden Anrufen (Clip No Screening)
- Konfigurierbare Berechtigungsklassen für abgehende Anrufe
- Anruflisten für entgangene Anrufe, angenommene Anrufe und gewählte Rufnummern
- Unternehmenstelefonbuch und Individuelles Telefonbuch für externe Rufnummern mit Suchfunktion
- E Import und Export von Telefonbüchern als CSV-Datei
- Anzeige des Namens statt der Rufnummer bei Anrufen von Teilnehmern die im Telefonbuch eingetragen sind
- Wählen von Rufnummern aus den Anruflisten und aus dem Telefonbuch über die Web-Oberfläche.

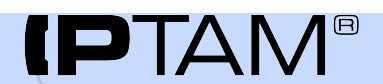

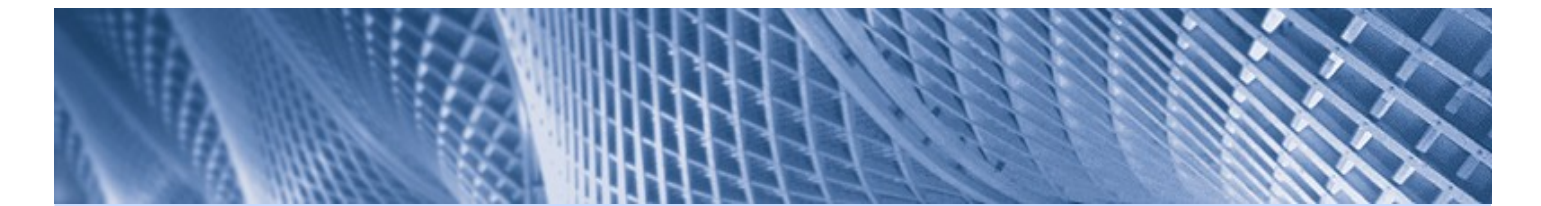

Einstellungen Backup Update Neu starten / Beenden

#### IP-Netzwerk

Routing Mail NTP SIP/RTP DHCP-Server IM-Server TFTP-Server TK-Anlage **Einstellungen** ISDN / GSM SIP-Provider SIP-Gateways Vernetzung **LCR** Berechtigungen Wartemusik

#### Verbindungsdaten Dienste

**Zentrale** Ein/Durchwahl Konferenzen Aufzeichnung Nummernplan Voicemail TAPI Telefonbuch

#### Rufverteilung Rufübernahme Klingelgruppen Sprachmenues Warteschlangen Nach Quelle Umleitungen

Klingeltöne Durchsagen Sperren Fax

Einstellungen Vorgaben Status

#### Telefone

Einstellungen Hot Desking Schablonen Firmware Provisionieren

#### Diagnose ISDN / GSM

SIP Registry SIP-Provider

# **Leistungsmerkmale (Fortsetzung)**

#### **Allgemeine Leistungsmerkmale (Fortsetzung)**

- Anrufweiterleitung für eingehende Gespräche als Anrufweiterleitung im Netz (Call Deflection / Partial Rerouting) konfigurierbar.
- Gleichzeitige Anmeldung und Rufannahme eines Teilnehmers an mehreren Endgeräten möglich (Mehrfachregistrierung)
- T.38 Pass Through zur Fax-Übertragung über SIP Provider
- GEMA-freie Wartemusik
- Einspielen von Wartemusik über die Web-Oberfläche
- Rückruf bei Besetzt für interne Teilnehmer
- Einwahl in die Telefonanlage von extern zur Einstellung von Rufumleitungen und zur Voicemail Abfrage
- Durchwahl durch die Telefonanlage
- Bereitstellen der Verbindungsdaten zum Download über die Web-Oberfläche als CSV-Datei
- Aufzeichnen von Telefonaten über die Web-Oberfläche oder über Tastenfunktion steuerbar
- Eingebaute Diagnosefunktionen für alle wesentlichen Funktionen der Anlage
- Überwachung der Anlage per Nagios
- Automatische Erstellung von Backups aller Konfigurationsdaten

# **Preise**

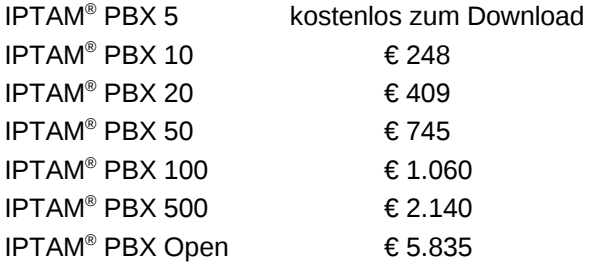

alle Preise verstehen sich zzgl. der gesetzlichen Mehrwertsteuer.

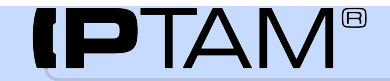